## **Temat:** Programowa sygnalizacja diodą LED

#### **Opis istoty zajęć:** Stworzenie kodu do sterowania diodą elektroluminescencyjną w środowisku S4A.

Autor: Krzysztof Bytow

### **Proponowany czas realizacji:** 45

Cele:

### **1. ogólne (zadanie/przesłanie nauczyciela dla całych zajęć):**

- kształtowanie umiejętności programowania wizualnego układów mechatronicznych;
- czynnościowe kształtowanie właściwego rozumienia kluczowych pojęć infotechnicznych;
- formowanie kreatywności i sprawności w montowaniu modułów-interfejsów;

# **2. szczegółowe: uczennica/uczeń**

- rozwija umiejętności obsługi środowiska Scratch S4A i korzystania z jego funkcji;
- posiada wiedzę z zakresu kluczowych pojęć mechatronicznych;
- rozwija umiejętność współpracy;
- odczuwa satysfakcję z tego, że działa zmontowany własnoręcznie układ elektroniczny.

#### Metody działania:

pogadanka i dyskusja metoda ćwiczebna – zestawienie i oprogramowanie układów.

#### **Wskaźniki osiągania celów (efekty): uczennica/uczeń**

- omówi podstawowe pojęcia: mikrokontroler, dioda elektroluminescencyjna;
- wykorzysta podstawowe funkcje programu Scratch S4A;
- stworzy kod do sterowania diodą elektroluminescencyjną;
- angażuje się we współpracę z innymi uczennicami i uczniami oraz z nauczycielem. Czynności uczniów Działania trenera Materiały i środki

Uczestniczą w pogadance.

Próbują najpierw samodzielnie, a potem przy wsparciu nauczyciela stworzyć kod i uruchomić układ.

Wprowadza do tematu, prezentuje układ moduł-interfejsu, oraz środowisko programistyczne, na którym będą prowadzone ćwiczenia. Omawia budowę i zasadę działania diody elektroluminescencyjnej. Pokaz sterowania diodą.

Rozdaje uczennicom i uczniom zadania do wykonania przy pomocy programu Scratch S4a i naprowadza ich na właściwe rozwiązanie.

Pojęcia: mikrokontroler, dioda elektroluminescencyjna;Prezentacja multimedialnafilmy dostępne w serwisie http://www.youtube.com/ hasła kluczowe: arduino; arduino cube; arduino led.

Program Scratch S4a dla LinuksaArduino (z wgranym kodem do obsługi S4a) lub kompatybilny układ + przewód USB typu A-Btutoriale:http://pl.wikipedia.org/wiki/Dioda\_elektroluminescencyjna http://pl.wikipedia.org/wiki/Mikrokontroler http://e-swoi.pl/wiki/article/arduino-podstawy/ http://e-swoi.pl/wiki/article/mechatronika-faq/ http://arduino.cc/ http://s4a.cat/

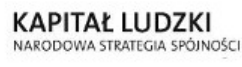

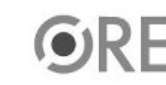

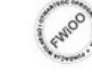

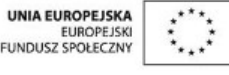

Projekt "Strategia Wolnych i Otwartych Implementacji jako innowacyjny model zainteresowania kierunkami informatyczno-technicznymi oraz wspierania uczniów i uczennic w kształtowaniu kompetencji kluczowych" współfinansowany ze środków Unii Europejskiej w ramach Europejskiego Funduszu Społecznego.

1